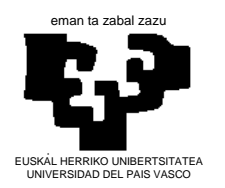

**MÉTODOS ESTADÍSTICOS DE LA INGENIERÍA**

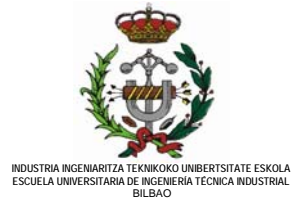

## **RECTA DE REGRESIÓN**

**Secuencia de cálculo** 

(1<sup>o</sup>) Generación de la tabla de frecuencias:  $x_i$ ,  $y_i$ ,  $x_i$ ,  $y_i$ ,  $x_i^2$ ,  $y_i^2$ *i*  $x_i, y_i, x_i y_i, x_i^2, y$  $\rightarrow \sum_{\forall i} \dots$ 

(2º) Cálculo de las "sumas de cuadrados":

$$
SS_{xx} = \sum_{\forall i} (x_i - \overline{x})^2 = \sum_{\forall i} x_i^2 - \frac{1}{n} \left( \sum_{\forall i} x_i \right)^2
$$
 [1]

$$
SS_{YY} = \sum_{\forall i} (y_i - \overline{y})^2 = \sum_{\forall i} y_i^2 - \frac{1}{n} \left( \sum_{\forall i} y_i \right)^2
$$
 [2]

$$
SS_{XY} = \sum_{\forall i} (x_i - \overline{x})(y_i - \overline{y}) = \sum_{\forall i} x_i y_i - \frac{1}{n} \sum_{\forall i} x_i \sum_{\forall i} y_i
$$
 [3]

(3º) Cálculo de los parámetros de la recta:

$$
\hat{\beta}_1 = \frac{SS_{XY}}{SS_{XX}} \qquad [4] \qquad \leftarrow \quad \hat{\beta}_1 = \frac{dy}{dx}
$$
\n
$$
\hat{\beta}_0 = \frac{1}{n} \bigg( \sum_{\forall i} y_i - \hat{\beta}_1 \sum_{\forall i} x_i \bigg)
$$
\n
$$
\hat{\beta}_0 = y - \hat{\beta}_1 x \qquad [5]
$$

(4º) Cálculo de la "suma de los cuadrados de los errores":

$$
SS_E = \sum_{\forall i} (y_i - \hat{y}_i)^2 = SS_{YY} - \hat{\beta}_1 SS_{XY}
$$
 [6]

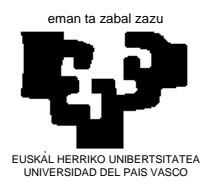

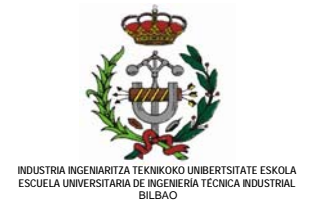

(5º) Cálculo de los "coeficientes de correlación (r) y de determinación (r al cuadrado)":

$$
r = \frac{SS_{XY}}{\sqrt{SS_{XX}}\sqrt{SS_{YY}}}
$$
 (adimensional) [7]

Notar que, por el contrario,  $\hat{\beta}_1$  no es adimensional:

$$
r^2 = \frac{SS_{YY} - SS_E}{SS_{YY}} = \frac{SS_{XY}^2}{SS_{XX}SS_{YY}}
$$
 [8]

(6°) Cálculo de la "varianza" de los errores  $(\varepsilon_i = y_i - \hat{y}_i)$  y de la variable aleatoria  $(\hat{\beta}_1)$ :

$$
\sigma_{\varepsilon}^{2} \simeq \frac{SS_{E}}{n-2}
$$

$$
\sigma_{\hat{\beta}_{1}}^{2} = \frac{\sigma_{\varepsilon}^{2}}{SS_{XX}} = \frac{1}{n-2} \frac{SS_{E}}{SS_{XX}} \qquad [9]
$$